(知 【StoreEasy】SSA中设置热备的方法和类型

[存储配置](https://zhiliao.h3c.com/questions/catesDis/1562) **[李东旭](https://zhiliao.h3c.com/User/other/82792)** 2021-04-16 发表

问题描述 SSA中设置热备的方法和类型

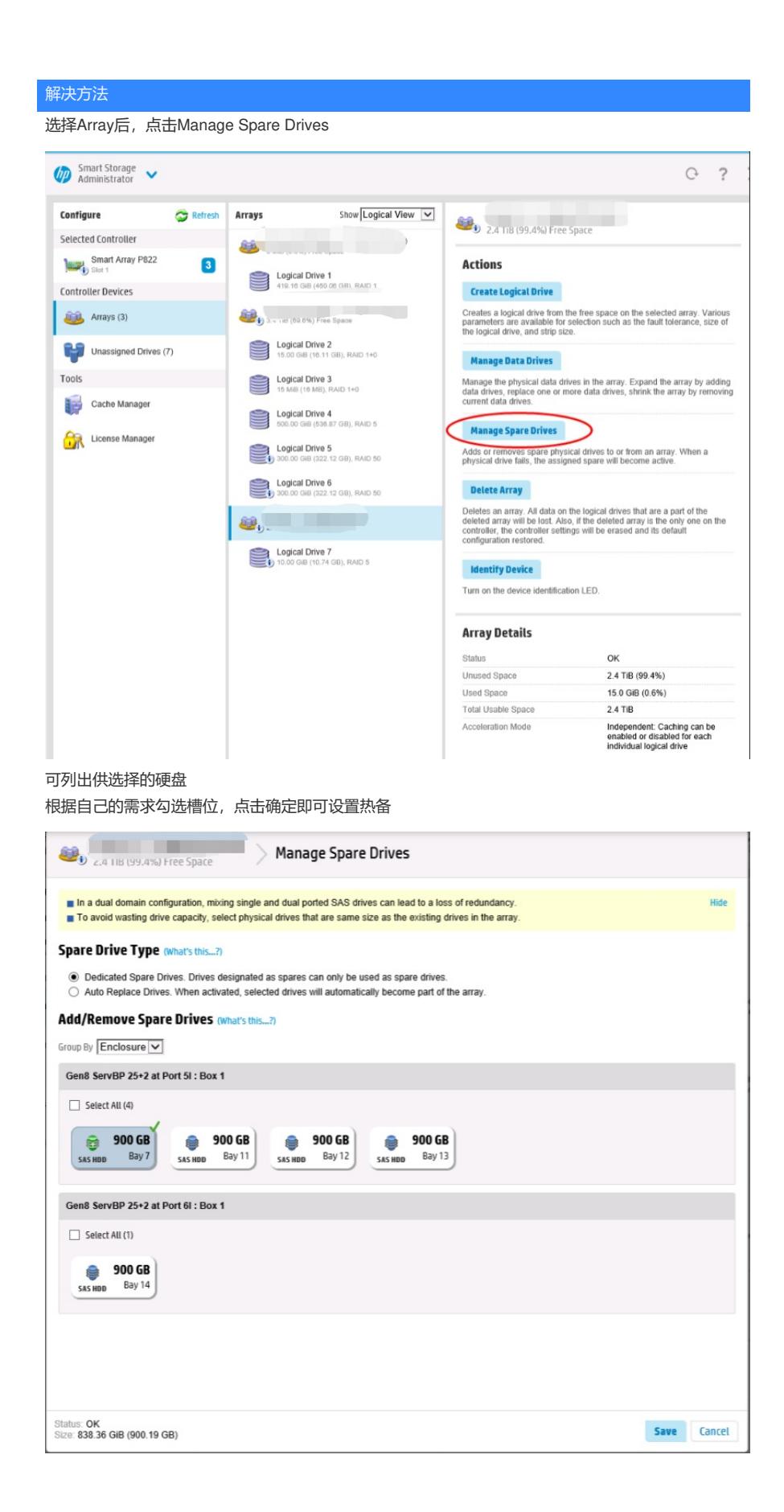